## **Python as a Research Tool in Preventive Medicine**

March 21, 2023

**Colby Witherup Wood**

Lead Data Scientist

Northwestern IT Research Computing Services

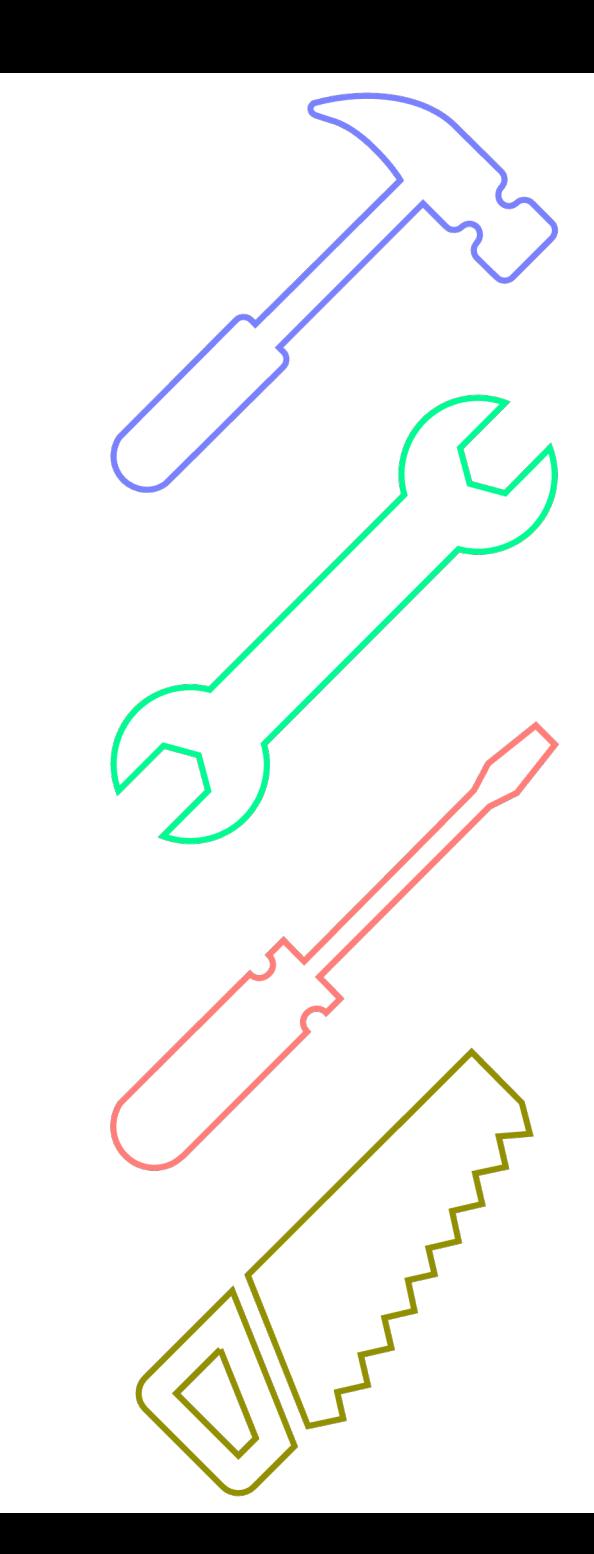

## **Topics for today**

Python at the university

R vs. Python

Python as a research tool: Where it excels Real projects

How to learn Python

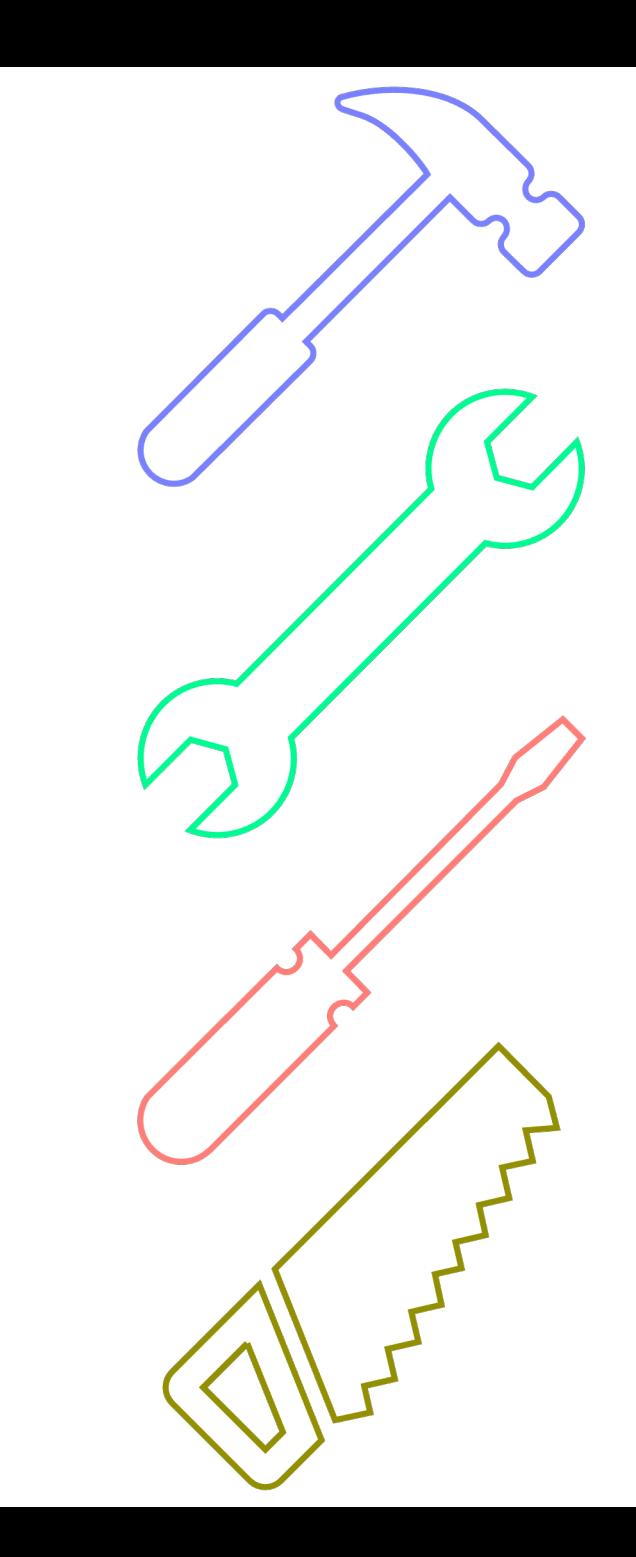

1-on-1 Consults Faculty Projects **Trainings** 

#### Our team

- 2 Data Scientists
- .5 Data Visualization Specialist
- 12 Student Consultants

bit.ly/rcsconsult

#### Our team

2 Data Scientists

.5 Data Visualization Specialist

12 Student Consultants

bit.ly/rcsconsult

#### 1-on-1 Consults

- all researchers (undergrad through faculty, all schools and departments)
- about 300 free consults per year
- troubleshooting code, planning out data science projects, giving advice, etc.

Faculty Projects

Our team

2 Data Scientists

.5 Data Visualization Specialist

12 Student Consultants

bit.ly/rcsconsult

## 1-on-1 Consults

- I see a lot of code
- I get to learn about the interesting research happening at NU

Faculty Projects

#### Our team

2 Data Scientists

- .5 Data Visualization Specialist
- 12 Student Consultants

bit.ly/rcsconsult

#### 1-on-1 Consults

- ~50% in R, ~25% in Python, and ~25% in other languages or tools
- Python: 34% Weinberg, 24% McCormick, 16% Feinberg
- R: 40% Weinberg, 22% Feinberg, 14% School of Communication

Faculty Projects

Our team

2 Data Scientists

.5 Data Visualization Specialist

12 Student Consultants

bit.ly/rcsconsult

1-on-1 Consults

#### Faculty Projects

- Longer projects writing code to create research products
- Primary to the research (data collection, algorithms, analyses, machine learning models, etc.)
- Or secondary (data pipelines, automation, databases, visualizations or apps for the public, etc.)

Our team

2 Data Scientists

.5 Data Visualization Specialist

12 Student Consultants

bit.ly/rcsconsult

1-on-1 Consults

Faculty Projects

- R and Python bootcamps
- More advanced R and Python
- Git, command line, data viz tools, SQL, etc.
- BYOD groups for researchers

1-on-1 Consults

Faculty Projects

**Trainings** 

Our team

- 2 Data Scientists
- .5 Data Visualization Specialist
- 12 Student Consultants

bit.ly/rcsconsult

- Python Fundamentals Registrants: 1,676
- R Fundamentals Registrants: 1,328

Primary Coding Languages of Student Applicants for 2023-24

60 Grad Students

Our team

2 Data Scientists

.5 Data Visualization Specialist

12 Student Consultants

bit.ly/rcsconsult

• 35 Python

• 29 R

39 Undergrads

• 31 Python

• 9 R

# **Should I learn R or Python?**

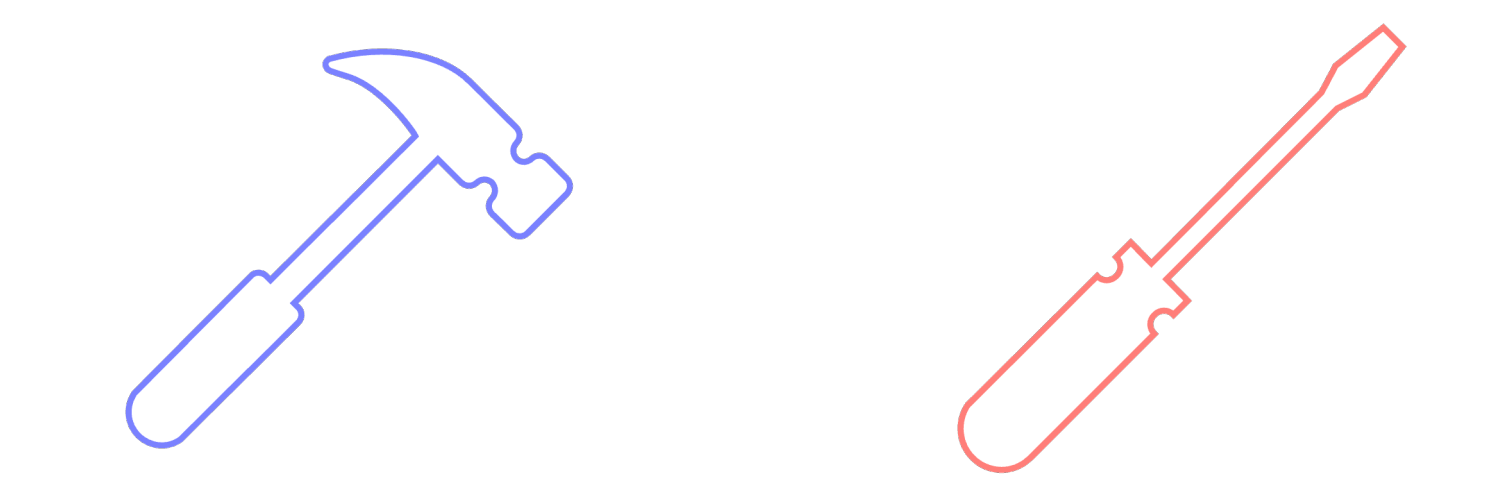

# **Should I learn R or Python?**

You should think of R and Python as two different tools

## **People who code in only one can do**  *almost* **everything**

## **People who code in only one can do**  *almost* **everything**

Both R and Python are:

- supported
- evolving
- open access
- available on the cloud
- available on Quest analytics nodes

## **People who code in both use each language for different things**

#### **Christina Maimone uses R for:**

- Visualization
- Exploratory data analysis, especially with groups
- Simple exploratory text analysis (word counts, bag of words dictionaries)
- Statistical analysis
- Easy, quick web applications with Shiny
- Producing analysis reports with R Markdown

#### **Christina Maimone uses Python for:**

- Large scale file processing
- Extracting text data from various formats (pdf, html)
- Part of speech text tagging, text analysis models, topic modeling
- Machine learning models, esp. if need to search/tune parameters
- Robust or multi-page web applications
- Applications with extensive interaction with databases
- Building command line utilities
- Non-statistical simulations
- Hierarchical data or data not in data frames
- Web scraping
- Collecting large amounts of data from APIs

#### **Christina Maimone uses R for:**

- Visualization
- Exploratory data analysis, especially with groups
- Simple exploratory text analysis (word counts, bag of words dictionaries)
- Statistical analysis
- Easy, quick web applications with Shiny
- Producing analysis reports with R Markdown

#### **Christina Maimone uses Python for:**

- Large scale file processing
- Extracting text data from various formats (pdf, html)
- Part of speech text tagging, text analysis models, topic modeling
- Machine learning models, esp. if need to search/tune parameters
- Robust or multi-page web applications
- Applications with extensive interaction with databases
- Building command line utilities
- Non-statistical simulations
- Hierarchical data or data not in data frames
- Web scraping
- Collecting large amounts of data from APIs

- 1. They want to use Python tutorials or scripts written by others
- 2. They are leaving academia, hoping to get a high-paid job as a data scientist
- 3. They use R, but they don't love it or feel like they just don't get it
- 4. They have a task that can't be completed in R

- 1. They want to use Python tutorials or scripts written by others
- 2. They are leaving academia, hoping to get a high-paid job as a data scientist
- 3. They use R, but they don't love it or feel like they just don't get it
- 4. They have a task that can't be completed in R

1. Learn minimal Python

- 1. They want to use Python tutorials or scripts written by others
- 2. They are leaving academia, hoping to get a high-paid job as a data scientist
- 3. They use R, but they don't love it or feel like they just don't get it
- 4. They have a task that can't be completed in R
- 1. Learn minimal Python
- 2. I have a lot of thoughts…

- 1. They want to use Python tutorials or scripts written by others
- 2. They are leaving academia, hoping to get a high-paid job as a data scientist
- 3. They use R, but they don't love it or feel like they just don't get it
- 4. They have a task that can't be completed in R
- 1. Learn minimal Python
- 2. I have a lot of thoughts…
- 3. Try learning Python

- 1. They want to use Python tutorials or scripts written by others
- 2. They are leaving academia, hoping to get a high-paid job as a data scientist
- 3. They use R, but they don't love it or feel like they just don't get it
- 4. They have a task that can't be completed in R
- 1. Learn minimal Python
- 2. I have a lot of thoughts…
- 3. Try learning Python
- **4. Learn Python or hire someone**

## **There are multiple ways to get both the R (or SAS) tool AND the Python tool on your team**

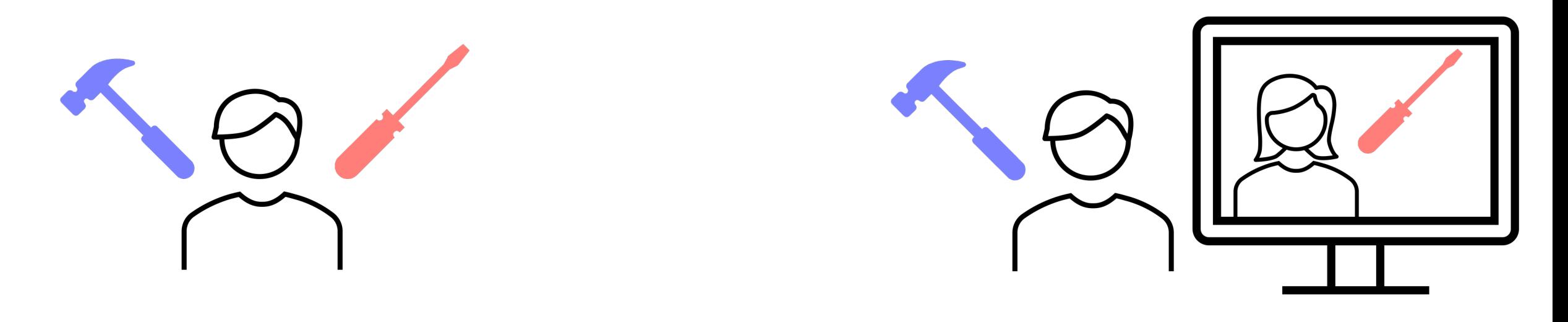

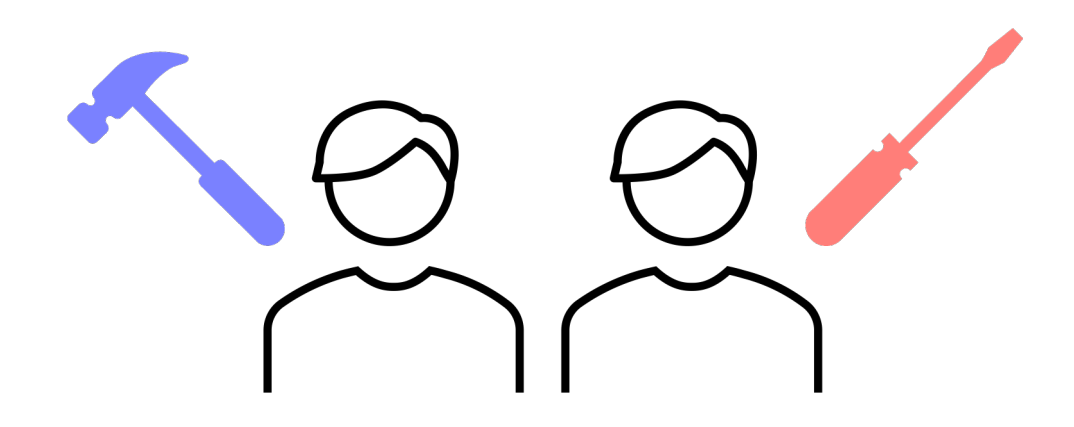

## **Python**

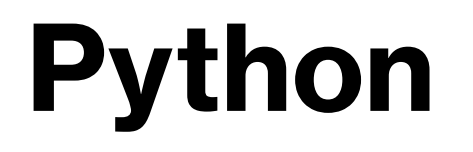

Python and R are fundamentally very different languages, though both are easy to read.

R and SAS were written for statistical analysis. Python was written as a general-purpose language for writing software.

## **Python**

R is usually used as a functional language – tidy up your data, then apply functions to it; store data in rows and columns

Python is usually used as a structured (procedural) – loop through your data and do different things depending on conditions met or not met – or object-oriented – it sometimes makes more sense to store data in a hierarchical shape instead of rows and columns – or functional language

## **Python excels at:**

- Customization
- Automation and pipelines (works well with others, especially command line programs)
- Custom algorithms
- Reproducibility (conda package manager)
- Scale (runs faster, easier to run in background, easier to loop)
- Coding alongside visualizations and comments (Jupyter Notebooks)
- Anything approaching software development

# **Python project examples**

#### **JOURNAL ARTICLE**

## Using electronic health record data to link families: an illustrative example using intergenerational patterns of obesity **a**

Amy E Krefman  $\overline{\infty}$ , Farhad Ghamsari, Daniel R Turner, Alice Lu, Martin Borsje, Colby Witherup Wood, Lucia C Petito, Fernanda C G Polubriaginof, Daniel Schneider, Faraz Ahmad, Norrina B Allen

Journal of the American Medical Informatics Association, ocad028,

https://doi.org/10.1093/jamia/ocad028

Published: 28 February 2023 Article history v

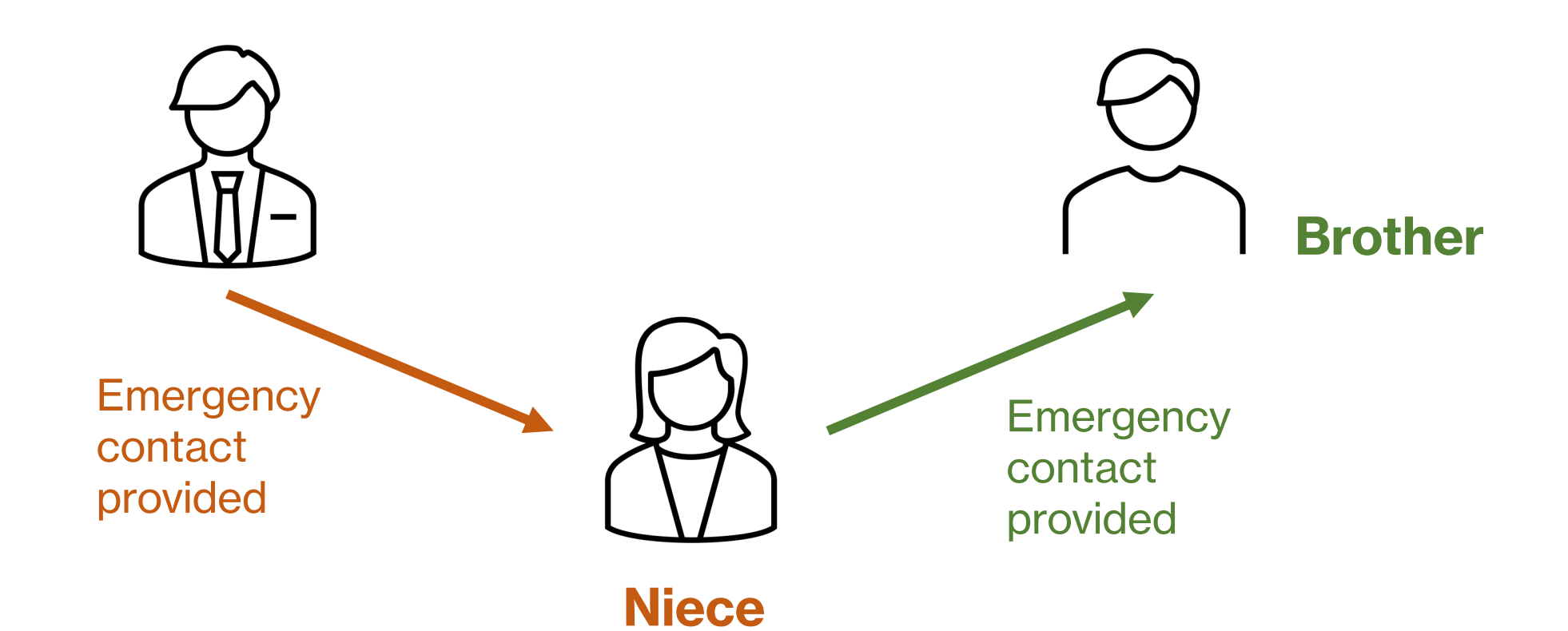

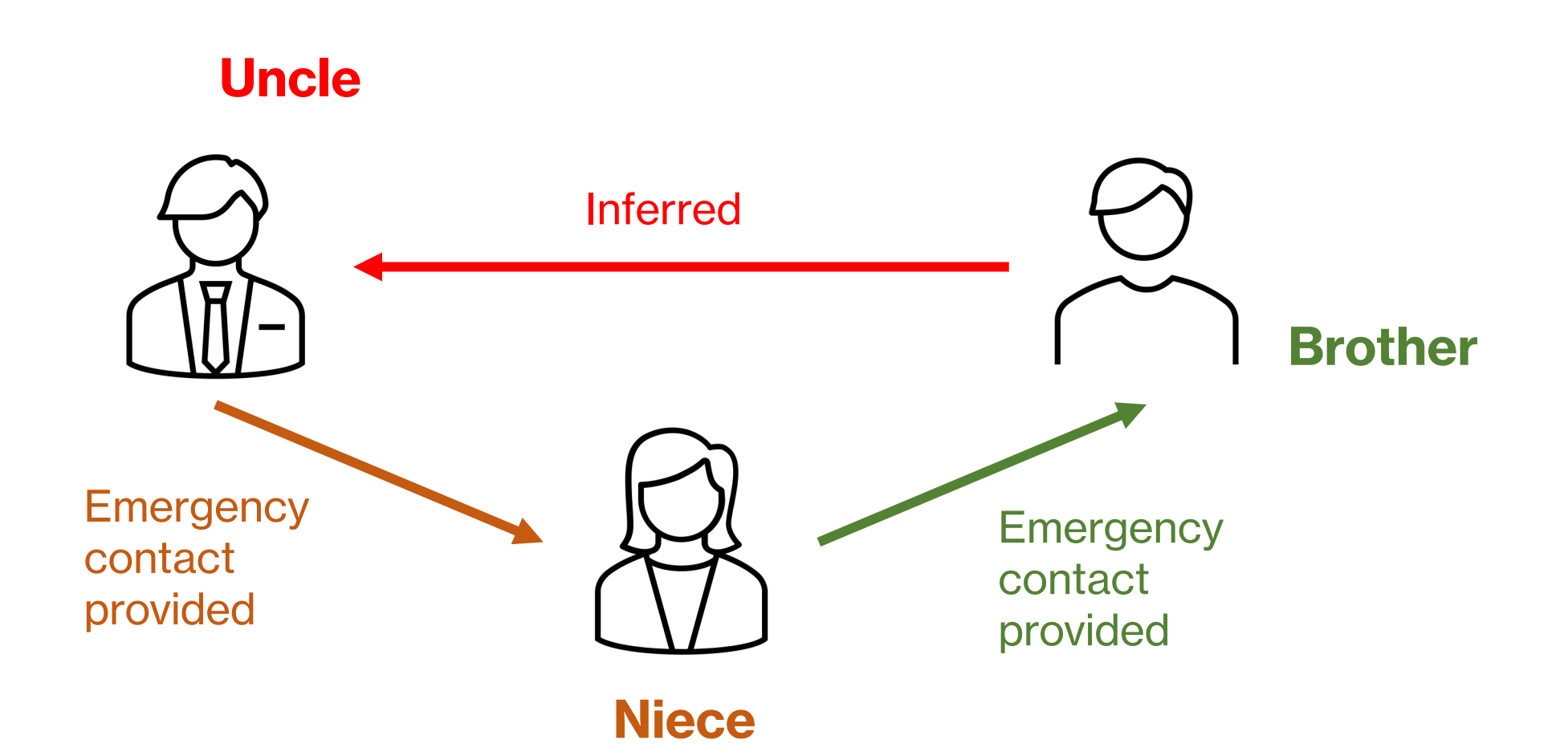

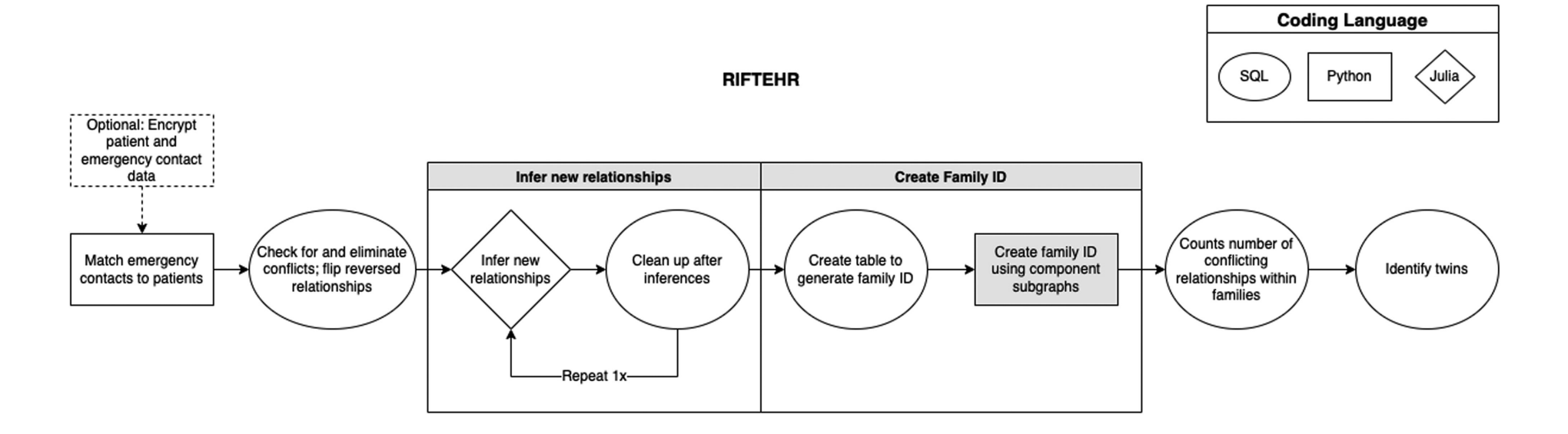

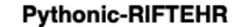

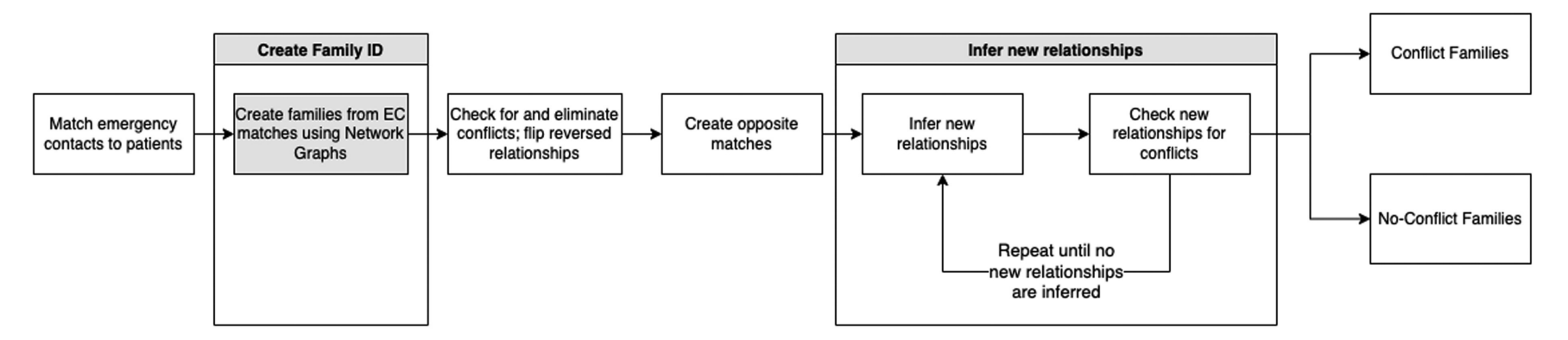

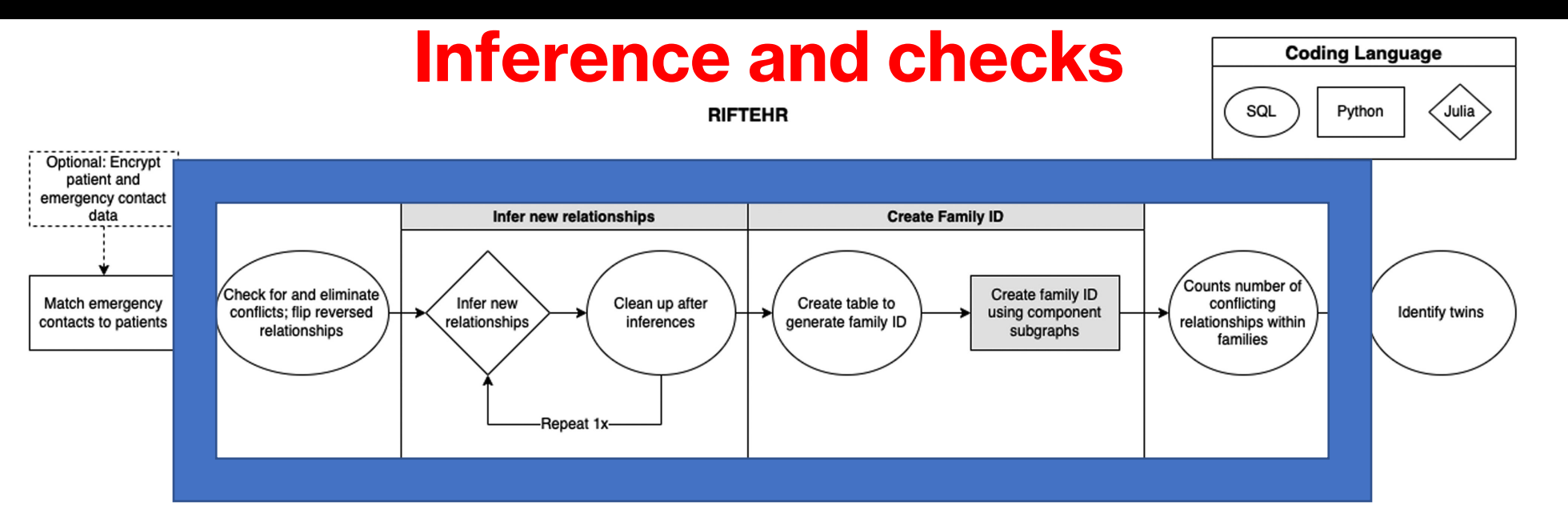

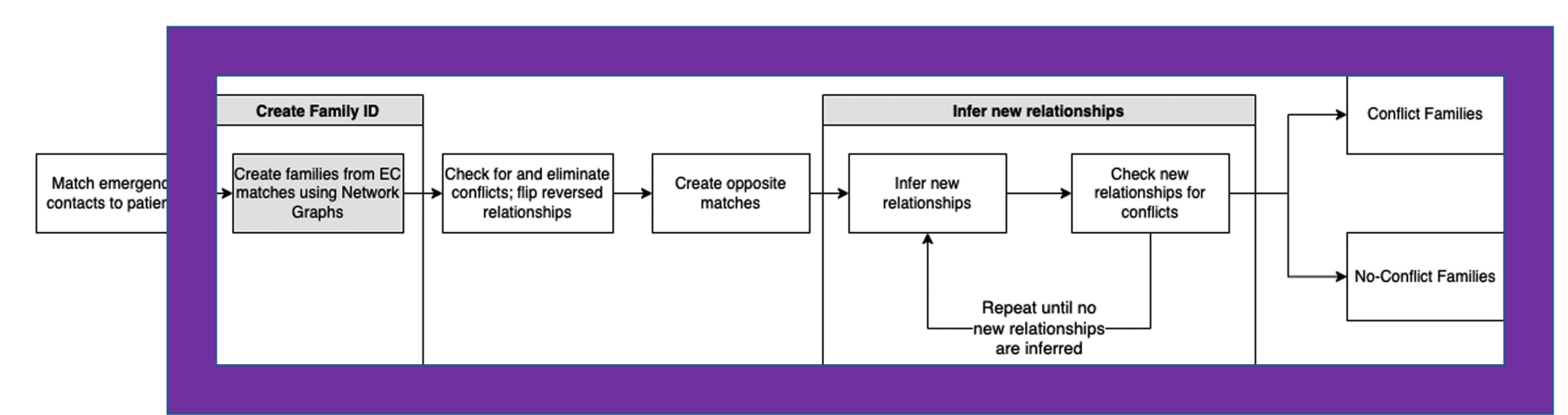

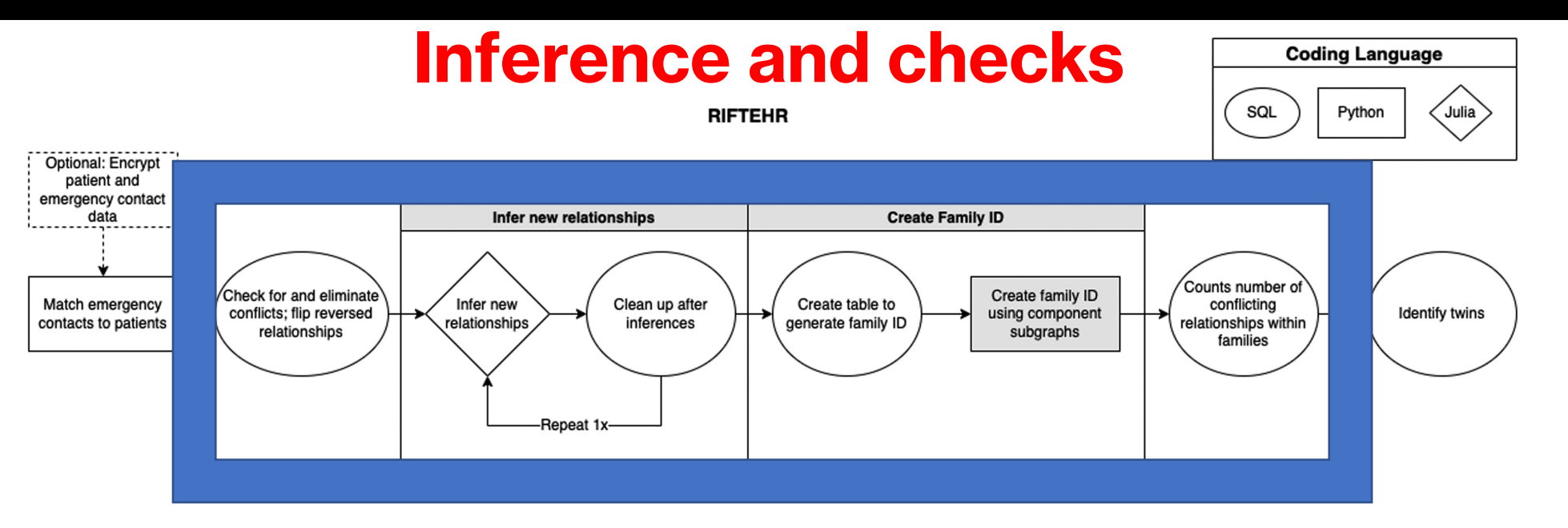

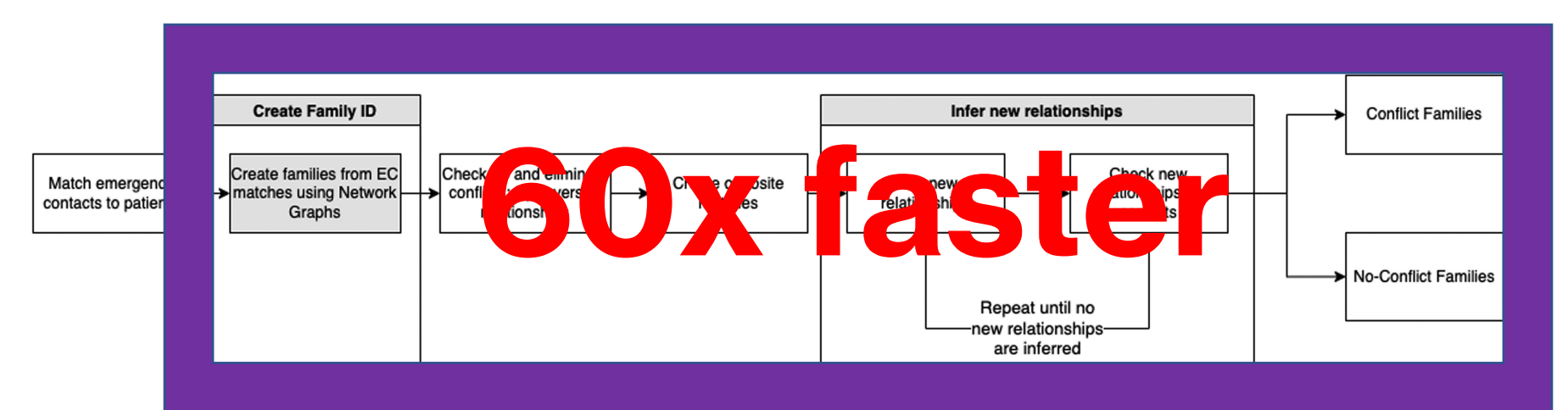

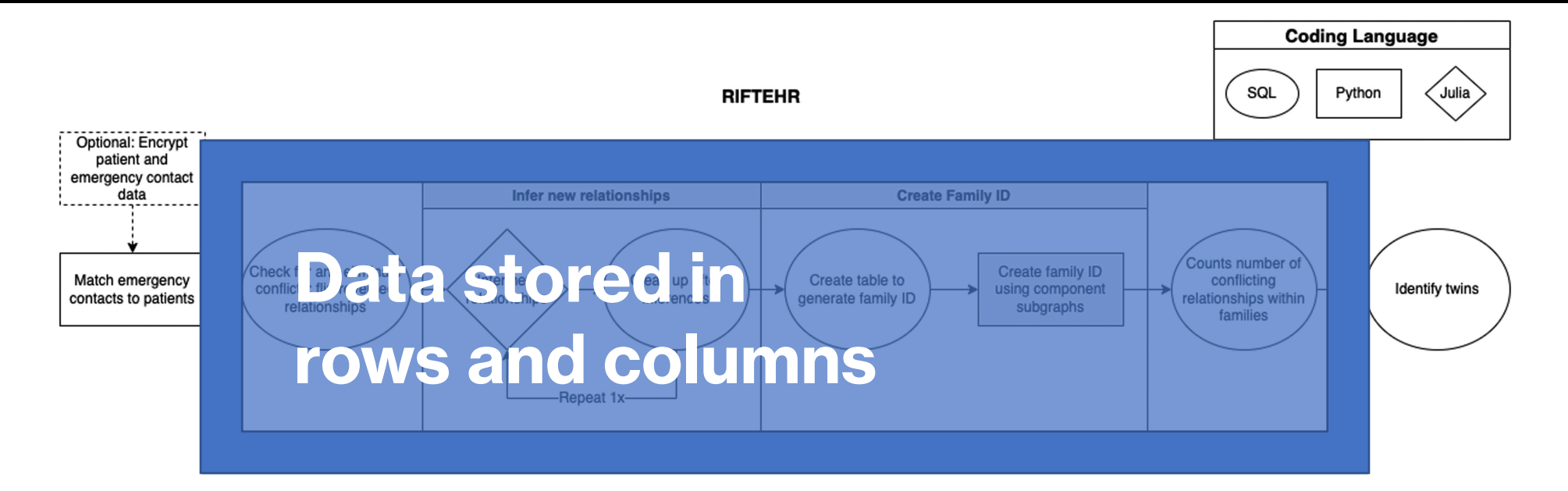

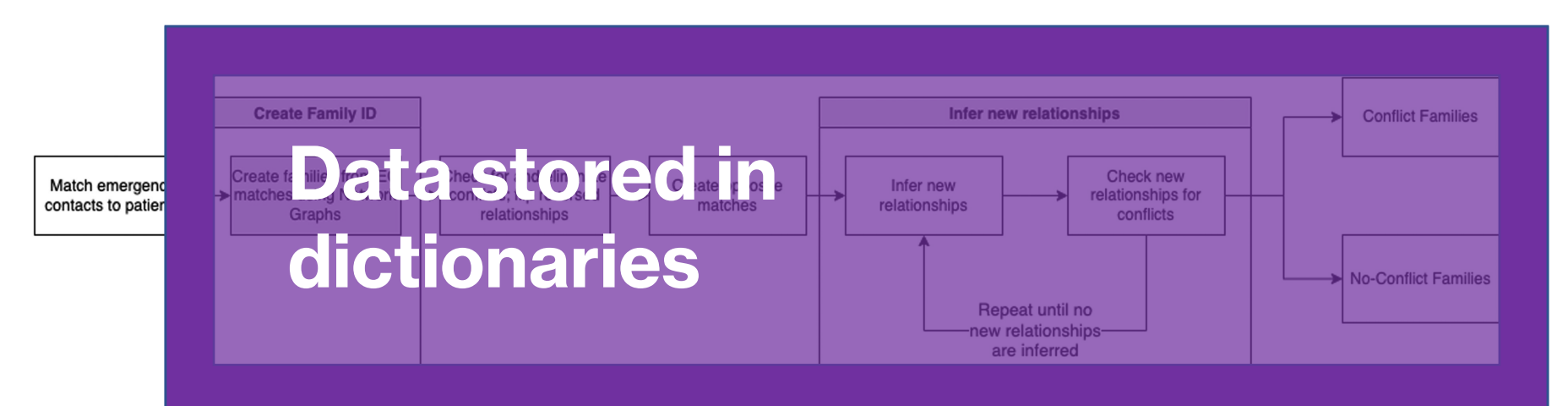

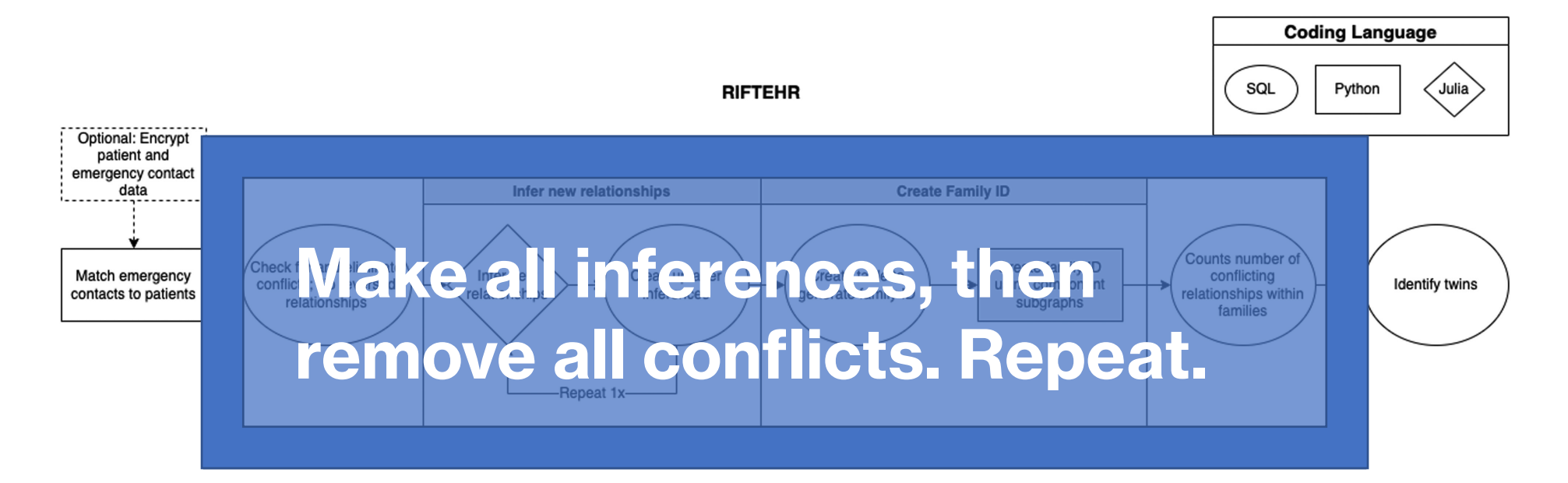

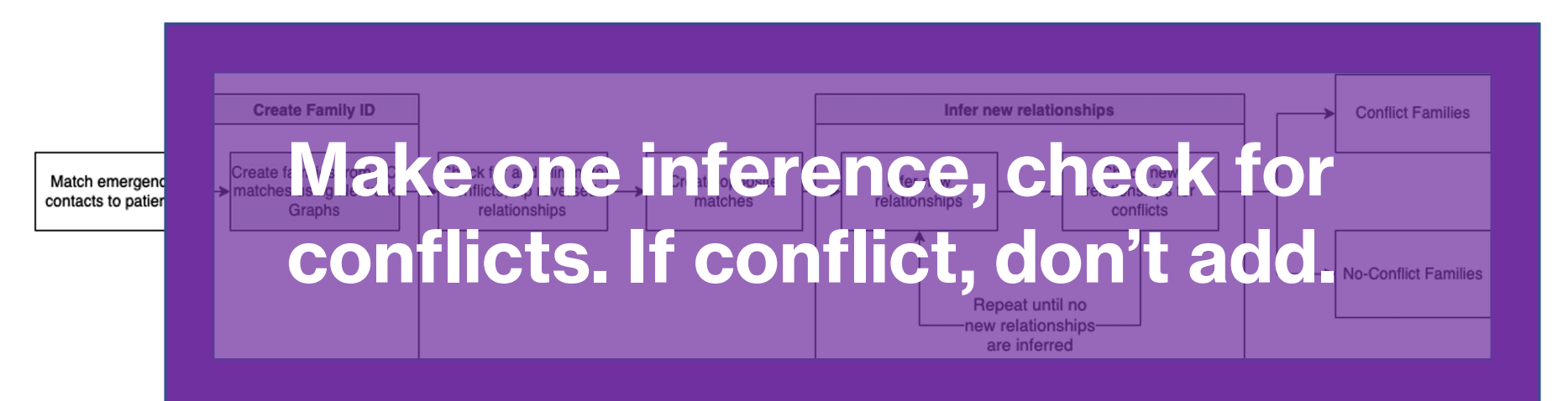

## **Lab workflow pipeline and automation**

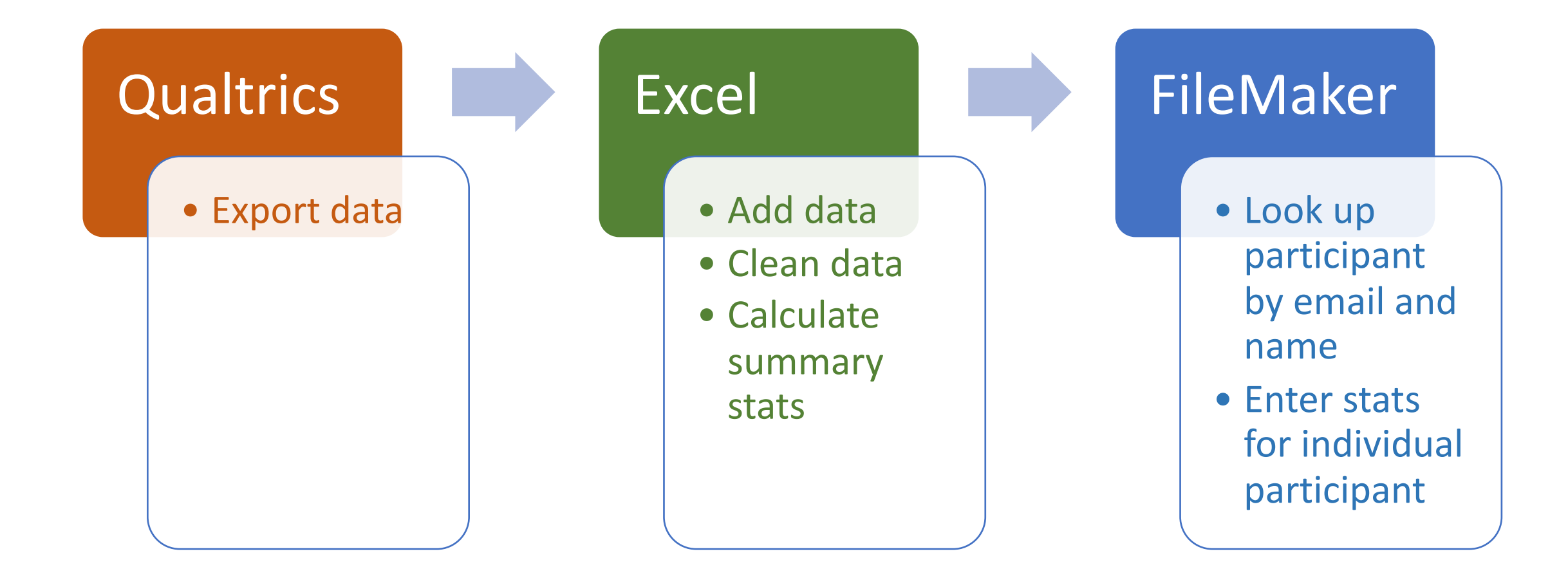

## **Lab workflow pipeline and automation**

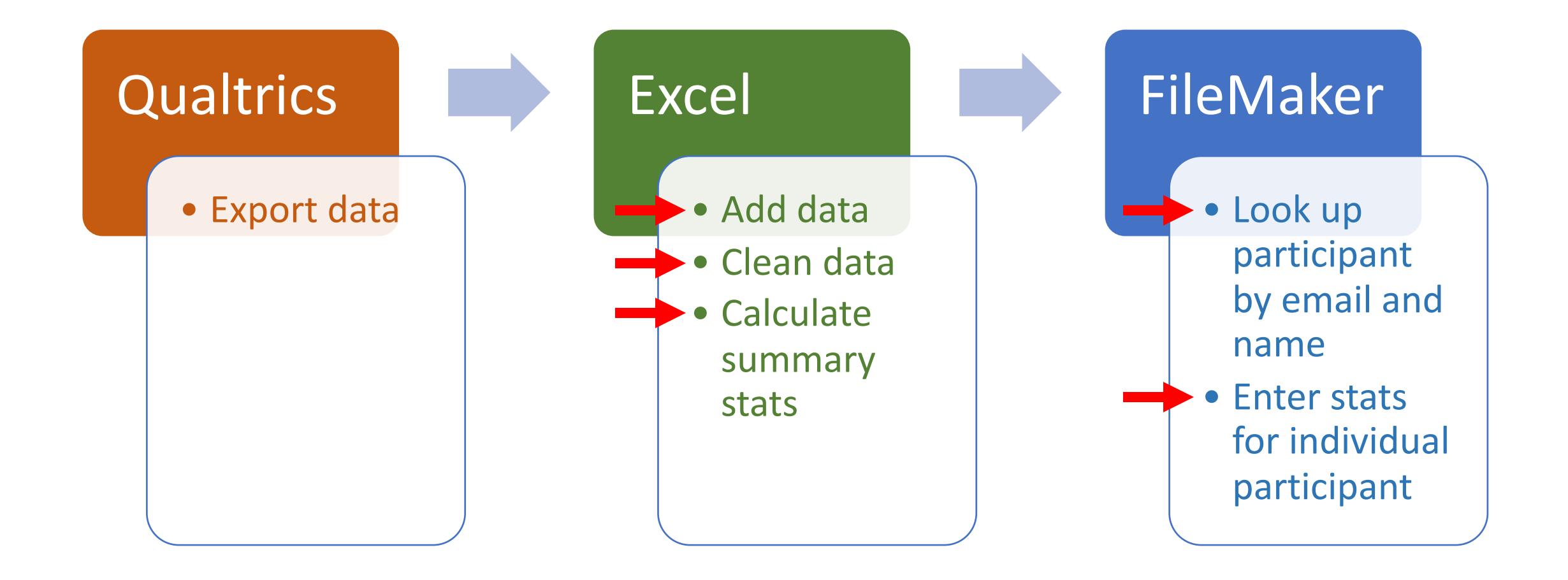

## **Lab workflow pipeline and automation**

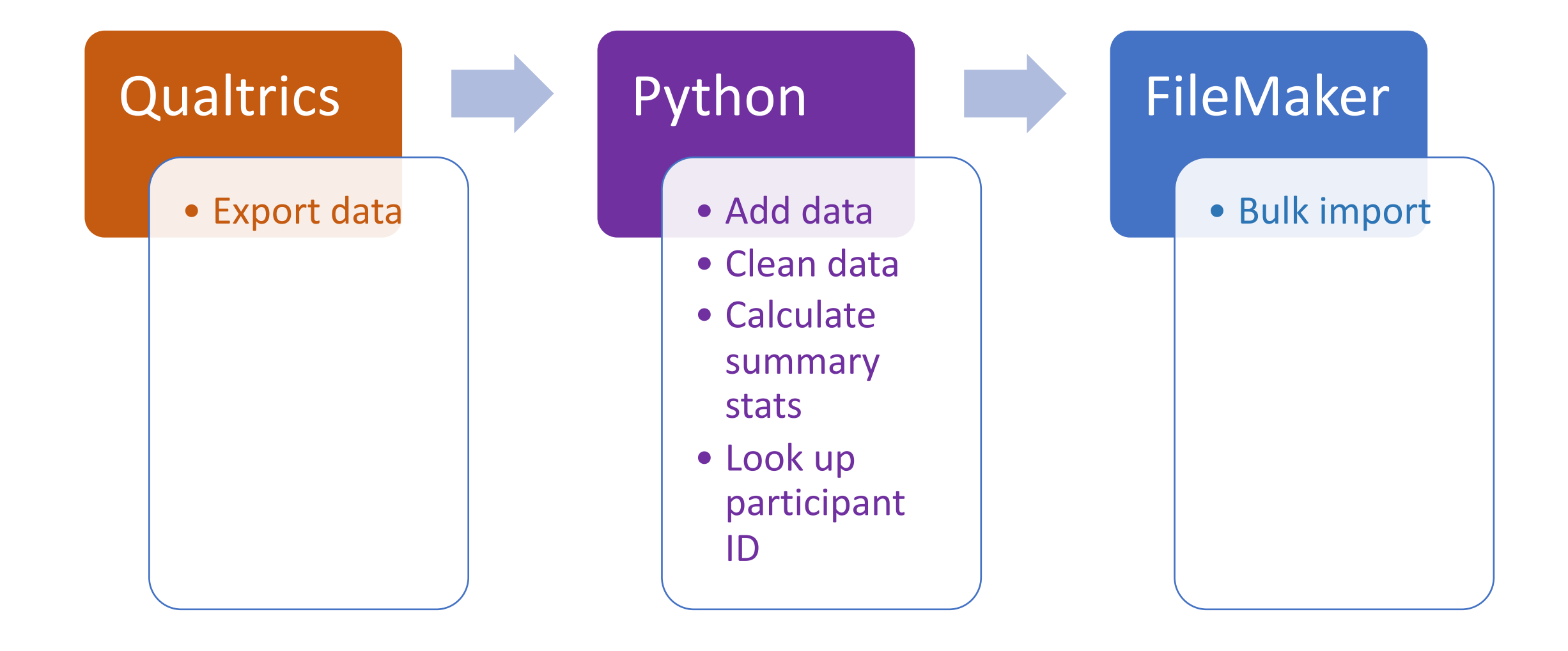

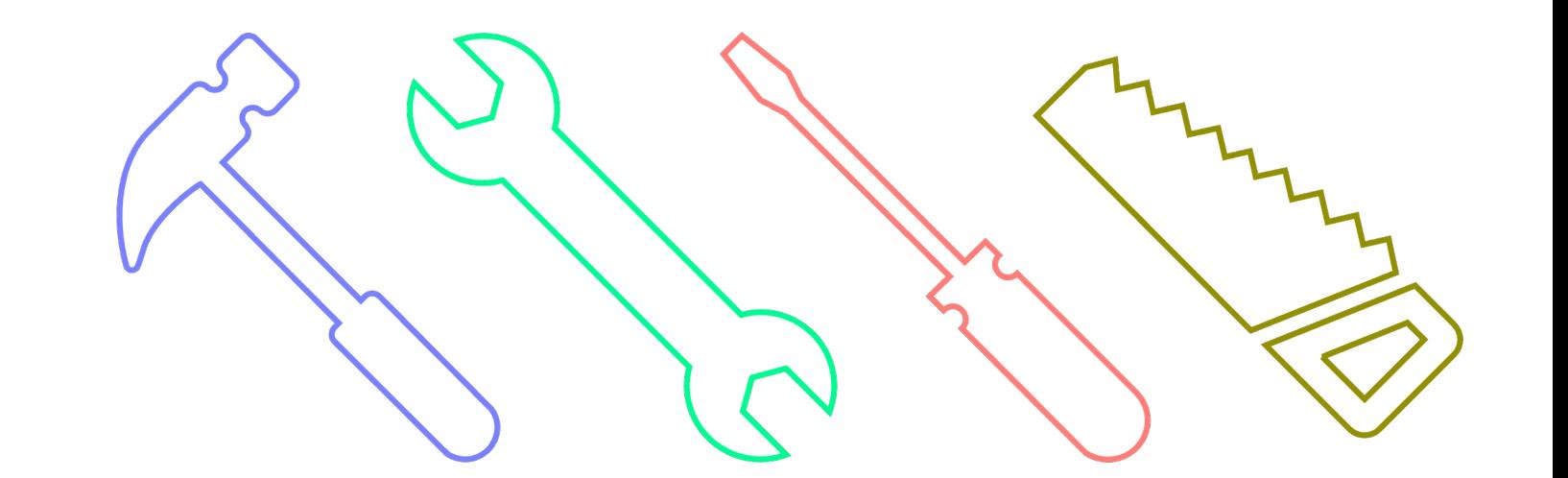

## **Predicting health outcomes with Machine Learning**

New models for prediction, clustering, and feature selection are developed in Python first.

## **Learning Python**

- Chicago campus in-person Python Fundamentals bootcamp: June 28, 29, 30 with me
- Evanston version in early July with me
- Evanston in-person pandas (rows and columns), data viz with matplotlib, Python for Automation, more, plus remote workshops in Machine Learning, Intermediate topics
- Work through my notebooks on your own (links to run them in the cloud without installing anything): https://github.com/aGitHasNoName/pythonBootcamp\_3Day

## **Learning Python**

- Many YouTube videos will teach you Python in ~4 hours. These are pretty good, but they will have you download Python and a Python IDE in many complicated ways.
- We recommend you download the Anaconda distribution of Python, which comes with multiple IDEs (PyCharm, Spyder, and my favorite, Jupyter Lab)
- Once you've installed Anaconda, you can catch up on the videos after they go through installation.

# **Questions?**

colby.witherup@northwestern.edu bit.ly/rcs consult